#### **1. DENOMINATION DE L'OPERATION**

L'opération régie par les présentes est intitulée *EXCESS CHALLENGE* (ci-après l'« *Opération* »).

#### **2. SOCIETE ORGANISATRICE**

La société CONSTRUCTION NAVALE BORDEAUX, société anonyme à conseil d'administration de droit français au capital social de 3 487 500 euros, dont le siège social est situé 162 quai de Brazza, 33100 – BORDEAUX, immatriculée au registre du commerce et des sociétés de Bordeaux sous le numéro 342 012 390 (ci-après dénommée l'« **Organisateur** »), organise la présente Opération.

#### **3. PERSONNES AUTORISEES A PARTICIPER**

La participation à l'Opération est ouverte à toute personne physique âgée de plus de dix-huit ans résidant en France et à l'étranger.

Toutefois, ne peuvent pas participer à l'Opération, les membres du personnel des sociétés ayant participé directement à l'organisation et au déroulement de l'Opération, à savoir notamment, les membres du personnel de l'Organisateur et de ses prestataires. Cette interdiction est étendue aux membres de leur famille, c'est-à-dire faisant partie du même foyer fiscal.

La fourniture de toute fausse information lors de son inscription par l'un des Participants, quant à son identité, son âge et/ou son lieu de résidence, entrainera l'annulation de sa participation à l'Opération, et la perte de ses éventuels gains.

Les internautes qui se sont valablement inscrits (dans les termes et conditions du présent règlement) sont dénommés dans les présentes les « **Participants** ».

#### **4. ACCEPTATION DU REGLEMENT**

La participation à l'Opération implique l'acceptation pleine et entière du présent règlement et son application par les Participants.

En outre, les Participants s'engagent à participer à l'Opération de manière loyale et licite.

Le non-respect par l'un des Participants de l'une ou plusieurs des dispositions des présentes, entraînera l'annulation de sa participation à l'Opération, et le cas échéant, le retrait de ses éventuels gains.

#### **5. DISPONIBILITE DU REGLEMENT DE L'OPERATION**

Le présent règlement est adressé, à titre gratuit, à toute personne qui en fait la demande. Le règlement sera également disponible sur le site [www.excess-catamarans.com](http://www.excess-catamarans.com/) (ci-après, le « *Site* »), et, pourra être demandé en écrivant à l'adresse courriel suivante : challenge@excess-catamarans.com.

Par ailleurs, le présent règlement a été déposé auprès de l'étude d'huissier, CALIPPE & ASSOCIES, dont les coordonnées figurent ci-après :

#### **6. DEROULEMENT DE L'OPERATION**

#### **a. INSCRIPTIONS & FRAIS DE PARTICIPATION**

#### *i.INSCRIPTION :*

Pour pouvoir participer à l'Opération, les internautes doivent :

(i) s'inscrire sur le Site, en renseignant l'ensemble des données obligatoirement requises par le formulaire, à défaut de quoi l'inscription ne pourra être validée par l'Organisateur ;

(ii) s'acquitter des frais de participation dont le montant varie en fonction de la date d'inscription (*V-ii. Tarifs ci-dessous*).

#### *ii.FRAIS D'INSCRIPTION :*

Les prix ci-dessous correspondent à une inscription par Participant.

#### *TARIF EARLY BIRD* :

Les internautes qui s'inscrivent à l'Opération entre le  $1<sup>er</sup>$  décembre 2018 et le 31 janvier 2019 inclus bénéficieront d'un tarif préférentiel d'inscription, lequel est fixé à cinq (5) euros.

#### *TARIF STANDARD :*

Les internautes qui s'inscrivent à l'Opération entre le 1<sup>er</sup> février 2019 et le 31 août 2019 devront s'acquitter de la somme de neuf (9) euros.

#### **b. DESCRIPTION DE L'OPERATION**

L'Opération s'organise principalement autour d'une course virtuelle, à laquelle les Participants peuvent participer seuls et/ou en équipe dans les conditions des présentes. Pour plus de détails sur les règles de navigation de la course virtuelle, se reporter au document figurant en annexe des présentes. En cas de contradiction entre les deux documents, le présent règlement prévaudra.

Ainsi, les Participants à l'Opération peuvent :

(i) s'inscrire seuls (« *Formule Solitaire »*) et concourir avec un bateau à la course virtuelle (ci-après dénommée la « **Phase Préliminaire** ») : les gagnants de la Phase Préliminaire augmenteront leurs chances de gain à la loterie organisée au terme de celle-ci ; **et/ou**

(ii) s'inscrire avec d'autres Participants et concourir avec un bateau à la course virtuelle (ci-après dénommée la « *Formule Équipe »*) ; *et/ou*

(iii) s'inscrire seuls pour participer à un des tirages au sort, sans concourir avec un bateau à la course virtuelle (ci-après dénommée la « *Formule Tirage au Sort* »).

Chaque Participant peut après son inscription sur le Site, participer à une ou plusieurs Formules.

#### *i.FORMULE SOLITAIRE*

#### *(i.1.) Règles du jeu de la Formule Solitaire*

Au terme de la Phase Préliminaire, un tirage au sort est effectué parmi l'ensemble des Participants à la Formule Solitaire (ci-après la « *Phase 2* »).

#### *(i.1.1.) Règles spécifiques à la Phase Préliminaire*

Dans cette phase, les Participants participent seuls à la course virtuelle. Chaque Participant inscrit ne peut effectuer que trois départs maximums dans le cadre de la Formule Solitaire.

Les départs des bateaux des Participants peuvent se faire à tout moment pendant la période de la course virtuelle qui s'étend du *19 janvier 2019 à 11h TU+1h* au *31 août 2019*. Toutefois, ils devront s'assurer que leur bateau passe la ligne d'arrivée avant le *31 août 2019 23h59 TU+1h*.

L'objectif des Participants est d'effectuer le parcours de la course virtuelle dans les meilleurs temps.

Le podium de la Formule Solitaire sera composé des trois Participants qui auront effectué les meilleurs temps.

#### *(i.1.2.) Règles spécifiques à la Phase 2 de la Formule Solitaire*

Les Participants qui se sont inscrits à la Formule Solitaire, qui n'auraient pas participé – c'est à dire pris le départ – et/ou qui n'auraient pas passé la ligne d'arrivée de la course virtuelle avant le *31 août 2019 23h59 TU+1h*, verront leur participation à la loterie de la Phase 2 invalidée. En conséquence, toute faculté de se voir attribuer les gains dans le cadre de la Formule Solitaire sera exclue.

Une seule participation par Participant sera retenue dans le cadre du tirage au sort de la Phase 2. Ainsi, seul le meilleur temps du Participant sera pris en compte dans cette Phase 2, lequel permettra également de déterminer les conditions de cette participation (*V. Infra*).

Les trois Participants ayant effectués les meilleurs temps dans le cadre de la Formule Solitaire en Phase Préliminaire voient leur chance de gagner le lot dans le cadre de la Phase 2 comme suit :

(i) Le Participant solitaire qui a fait le meilleur score (ci-après le « *Participant Gagnant* »), verra sa chance augmentée de cinquante (50) pour cent ;

(ii) Le Participant solitaire qui a fait le second meilleur score, verra sa chance augmentée de vingt (20) pour cent ;

(iii) Le Participant solitaire qui a fait le troisième meilleur score, verra sa chance augmentée de dix (10) pour cent.

Pour les autres Participants, leur chance de gagner le gain de la Formule Solitaire demeure inchangée.

#### **(***i.2) Lot de la Formule Solitaire*

Le lot à gagner par la voie du tirage au sort, dans le cadre de la Formule Solitaire, est un catamaran d'une valeur de trois cent mille euros TTC (€ 300.000).

Dans l'hypothèse où le Participant Gagnant ne serait pas tiré au sort au terme de la loterie organisée en Phase 2, celui-ci se verra attribuer un lot de consolation, composé d'une croisière en cabine sur un bateau d'une valeur de trois mille trois cents euros TTC (€3.300). La croisière devra être effectuée dans un délai de trois cent soixante-cinq jours à compter de l'attribution du lot, à défaut de quoi celle-ci sera perdue par le gagnant. Les frais de transport et frais annexes autres que le coût de la croisière en cabine sont exclus du lot et restent à la charge du gagnant.

#### *ii.FORMULE EQUIPE*

#### *(ii.1) Règles de jeu de la Formule Equipe*

Dans le cadre de la Formule Équipe de la course virtuelle, les Participants doivent créer une équipe de quatre (4) joueurs.

Chaque Participant dispose de son propre bateau. Au terme de la course virtuelle, les temps des quatre bateaux constituant une équipe seront additionnés. L'équipe gagnante sera celle dont les quatre bateaux ont effectué le parcours avec les meilleurs temps cumulés.

Les départs des bateaux des Participants peuvent se faire à tout moment pendant la période de la course virtuelle qui s'étend du *19 janvier 2019 à 11h TU+1h* au *31 août 2019*. Toutefois, ils devront s'assurer que leur bateau passe la ligne d'arrivée avant le *31 août 2019 23h59 TU+1h*.

#### *(ii.2) Le lot de la Formule Equipe*

Le lot à gagner est une croisière sur un bateau de quatre cabines (une cabine par Participant de l'équipe gagnante) d'une valeur de huit mille cinq cents euros TTC (€ 8.500). Les modalités de la croisière sont déterminées par l'Organisateur. La croisière devra être effectuée dans un délai de trois cent soixante-cinq jours à compter de l'attribution du lot, à défaut de quoi celle-ci sera perdue par le gagnant. Les frais de transport et frais annexes autres que le coût de la croisière en cabine sont exclus du lot et restent à la charge du gagnant.

#### *iii.FORMULE Tirage au Sort*

#### *(iii.1) Règles du jeu de la Formule Tirage au Sort*

La Formule Tirage au Sort consiste en un tirage au sort parmi l'ensemble des Participants qui se sont inscrits, y compris ceux n'ayant pas pris le départ ou passé la ligne d'arrivée de la course virtuelle.

#### *(iii.2) Lot de la Formule Tirage au Sort*

Le troisième lot à gagner est une croisière en cabine d'une valeur de trois mille trois cents euros TTC (€ 3.300). Les modalités de la croisière sont déterminées par l'Organisateur. La croisière devra être effectuée dans un délai de trois cent soixante-cinq jours à compter de l'attribution du lot, à défaut de quoi celle-ci sera perdue par le gagnant. Les frais de transport et frais annexes autres que le coût de la croisière en cabine sont exclus du lot et restent à la charge du gagnant.

#### **c. CONDITIONS D'ATTRIBUTION DES GAINS**

Il ne peut y avoir qu'un seul gagnant par formule, et chaque Participant ne peut recevoir qu'un seul lot toutes formules confondues. Chaque Participant ne peut participer à la Formule Tirage au Sort qu'une seule fois.

A ce titre, un participant qui serait tiré au sort aux loteries de la Formule Solitaire et de la Formule au Sort ne pourra recevoir son gain qu'au titre de la Formule Solitaire. En conséquence, un nouveau tirage au sort sera effectué dans le cadre de la Formule au Sort pour identifier un nouveau gagnant.

De plus, si le gagnant de la Formule Solitaire fait partie de l'équipe gagnante de la Formule Equipe, son équipe ne pourra se prévaloir du gain au titre de la Formule Equipe.

L'ensemble des croisières offertes dans le cadre de l'Opération (toutes les formules confondues), se feront au départ du territoire français.

Le Participant qui a gagné le catamaran dans le cadre de la Formule Solitaire devra venir le chercher, à ses frais exclusifs, dans le lieu désigné par l'Organisateur, dans un délai de six (6) mois, à défaut de quoi celui-ci sera perdu par le gagnant.

#### **7. DUREE DE L'OPERATION**

La durée de l'Opération s'étend du 8 décembre 2018 au 31 août 2019.

Les tirages au sort auront lieu dans un délai de deux (2) semaines à compter de la fin du jeu. Les résultats seront diffusés par courriels aux Participants ayant gagné un prix dans un délai de deux (2) semaines à compter des résultats définitifs de toutes les Formules.

#### **8. OBLIGATIONS DES GAGNANTS**

Au terme de l'Opération, et pendant une durée d'un (1) an, les Participants tirés au sort s'engagent à : (i) participer à une séance de photographies planifiée par l'Organisateur, et autorisent ce dernier à utiliser et exploiter ces images dans les conditions de l'article « Droit à l'image » des présentes ;

(ii) répondre aux éventuelles interviews de journaux locaux et nationaux qui en feraient la demande ;

(iii) participer aux évènements qui pourraient être organisés par l'Organisateur à la suite de l'Opération.

#### **9. DROIT A L'IMAGE**

Les Participants - qu'ils aient été tirés au sort ou non – autorisent l'Organisateur à fixer et à reproduire leurs images sur tous supports, à des fins commerciales et/ou publicitaires, ainsi qu'à inclure lesdites reproductions dans toute œuvre future, en tout ou partie et sur tous supports connus et inconnus à ce jour sans pouvoir prétendre à une quelconque rémunération.

Ils renoncent à tout recours contre l'Organisateur du fait de l'utilisation de leurs images et ne sauraient prétendre à un quelconque dédommagement à ce titre. Ils garantissent également l'Organisateur de la disponibilité de leur image et de ce que ces derniers peuvent librement et paisiblement exploiter celle-ci dans les conditions fixées au présent règlement, sans porter atteinte à des droits de tiers.

La présente autorisation est donnée pour le monde entier et pour toute la durée légale de protection accordée par le droit applicable aux œuvres de l'esprit.

#### **10.PROTECTION DES DONNEES A CARACTERE PERSONNEL**

Les Données à caractère personnel (« *DCP* ») des Participants font l'objet d'un traitement informatique sous la responsabilité de l'Organisateur, agissant en qualité de responsable de traitement, pour gérer les inscriptions et l'ensemble des participations à l'Opération. Dans ce cadre, les DCP sont traitées aux fins de :

(i) gestion des inscriptions, des habilitations d'accès et des participations aux formules ;

(ii) tirage au sort dans le cadre de la Formule Solitaire et de la Formule au Sort ;

- (iii) promotion de l'image de l'Organisateur et ses produits ;
- (iv) d'attribution des gains.

Conformément à la réglementation, les Participants bénéficient d'un droit d'accès, de rectification et, le cas échéant, d'un droit à la portabilité et à l'effacement de leurs données, ainsi que d'opposition au traitement ou à sa limitation, et enfin, du droit de définir des directives relatives au sort des DCP après leur décès. Pour toute réclamation, les Participants disposent du droit d'introduire une réclamation auprès de l'autorité de contrôle nationale compétente en matière de protection des données. Les données à caractère personnel seront conservées pendant les durées suivantes :

- pour les finalités (i), (ii), (iv) : pour la durée de l'Opération ;

- pour la finalité (iii) : pour la durée de l'Opération, augmentée d'une durée de trois (3) ans à compter de la collecte des données ou du dernier contact avec le Participant.

Aux termes de ces périodes, les données peuvent être archivées de manière sécurisée pour les durées nécessaires de conservation et/ou de prescription résultant des dispositions législatives ou réglementaires applicables.

Le traitement ne répond à aucun impératif réglementaire et est fondé sur :

- l'exécution du règlement de jeu pour les autres finalités ;
- l'intérêt légitime pour la finalité (ii), à savoir la gestion des Outils Informatiques, et leur sécurité.

Des informations supplémentaires peuvent être obtenues en s'adressant directement au service compétent, dont l'adresse figure ci-dessous. L'ensemble des informations requises à ce sujet, et le cas échéant, les moyens d'en obtenir une copie ou l'endroit où elles sont mises à disposition seront fournies aux Participants.

A l'exclusion du droit de réclamation auprès de la CNIL, les droits précités peuvent être exercés par tout moment, en joignant un justificatif d'identité auprès de l'Organisateur et en adressant un message à l'adresse suivante : [contact.rgdp@beneteau-group.com.](mailto:contact.rgdp@beneteau-group.com)

#### **11.MARQUES**

Les marques et les logos utilisés par l'Organisateur sont des marques déposées.

Toute reproduction totale ou partielle de ces marques ou logos, sans l'autorisation expresse de l'Organisateur, est prohibée.

#### **12.RESPONSABILITE**

L'Organisateur se réserve le droit d'écourter, de proroger, de modifier ou d'annuler l'Opération si des circonstances indépendantes de sa volonté l'exigent. Sa responsabilité ne saurait être engagée de ce fait.

L'Organisateur ne saurait être tenu pour responsable, et aucun recours ne pourra être engagé contre lui, en cas de survenance d'évènements présentant les caractères de la force majeure, privant partiellement ou totalement les vainqueurs du bénéfice de leurs gains.

L'Organisateur se réserve la possibilité de modifier les prix si des circonstances indépendantes de sa volonté l'exigent.

La connexion au Site se fait sous l'entière responsabilité des Participants. En conséquence, l'Organisateur ne saurait être tenu pour responsable de tout dysfonctionnement du réseau empêchant le bon déroulement des phases qualitatives de l'Opération.

#### **13.DROIT APPLICABLE & TRIBUNAUX COMPETENTS**

Le présent règlement est soumis au droit français. Tout litige sur l'interprétation ou l'application des présentes sera soumis à l'appréciation des tribunaux compétents de Bordeaux.

# ANNEXE

### *Règles de navigation de la course virtuelle*

# Principe

Vous engagez un bateau virtuel, ayant les caractéristiques d'un bateau réel, qui régatera dans les vents réels, actualisés heure par heure. Vous disposez d'un panneau de contrôle qui vous permet de choisir vos voiles et votre direction. Si vous n'êtes pas connecté à votre bateau (ni sur mobile, ni sur tablette, ni sur PC) ce dernier avance quand même, avec les directives qu'on lui a spécifiées (voile et cap, éventuellement manœuvres programmées).

Les vents sont les vents réels en temps réel. Chaque matin à 5h TU les prévisions pour la semaine à venir sont calculées puis installées.

Le but du jeu est de mettre le moins de temps possible pour accomplir le parcours.

# Navigation

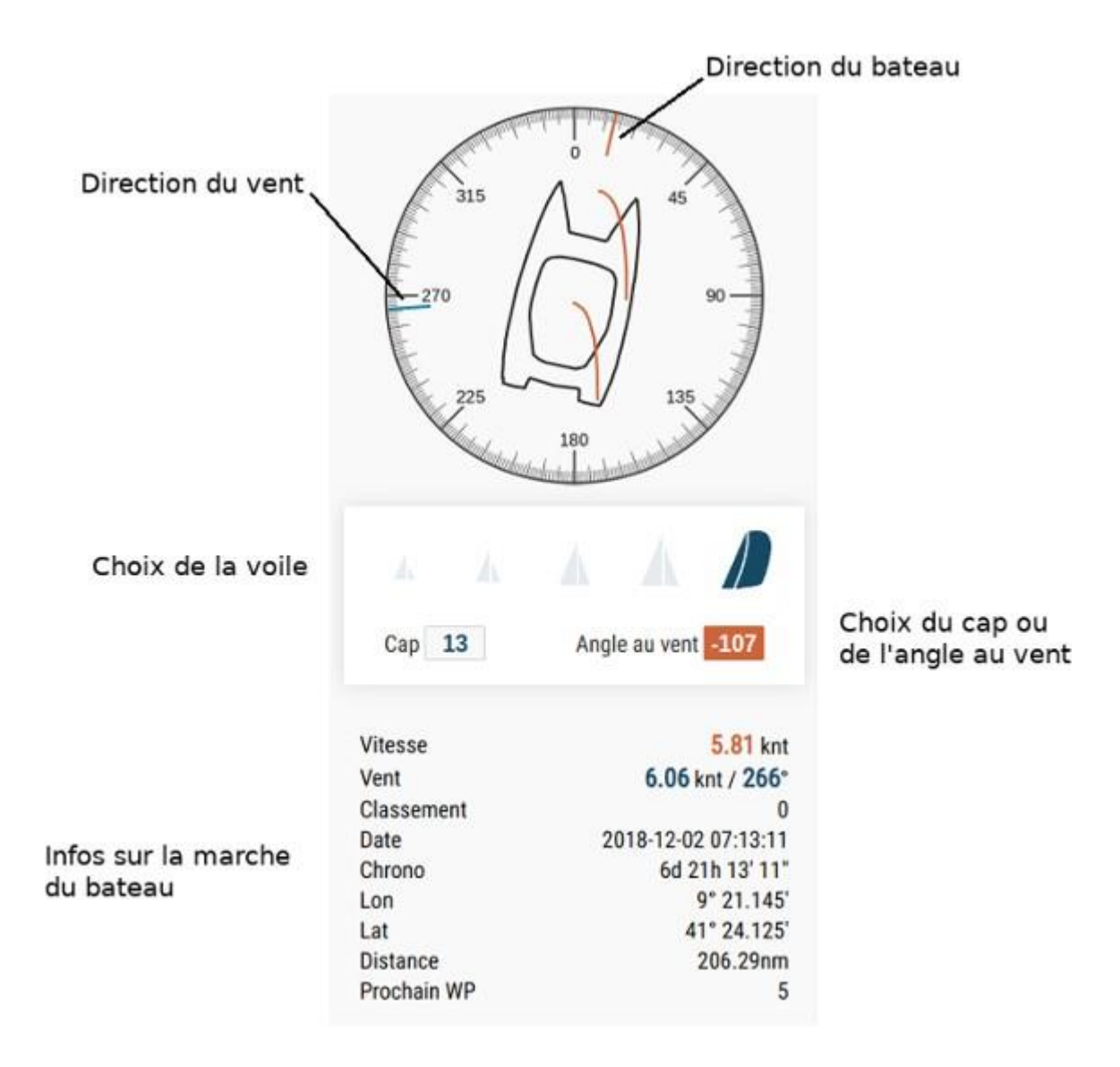

### *Choisir une voile*

Vous disposez de 5 voiles, de la plus petite à la plus grande : grand voile à 3 ris et foc 3, grand voile à 2 ris et foc 2, grand voile à 1 ris et foc 1, grand voile haute et génois, grand voile haute et spi. Pour en sélectionner une il suffit de cliquer dessus.

La voile active apparaît en bleu, tandis que les voiles inactives sont colorées en gris

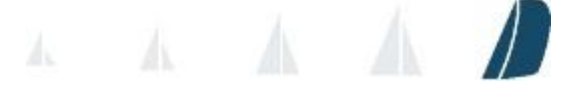

Deux situations peuvent alors advenir :

la voile choisie est celle qui procure la meilleur vitesse, alors la voile apparaîtra sur fond blanc

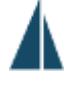

la voile choisie n'est pas celle qui procure la meilleur vitesse, alors la voile apparaîtra encadrée sur fond marron

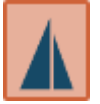

### *Choisir un cap*

Pour guider le bateau, vous disposez de deux modes :

le mode cap : le bateau conservera ce cap fixe, même si le vent change de direction. Le cap apparaît sur fond marron

 $13<sup>°</sup>$ Cap

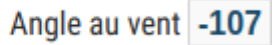

le mode régulateur d'allure : le bateau gardera un angle fixe par rapport au vent, si le vent tourne, le bateau tournera aussi. L'angle par rapport au vent apparaît sur fond marron

Cap 13

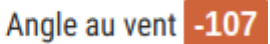

Les angles possibles par rapport au vent sont :

0 à 180 lorsque le bateau est tribord amure (le vent vient de la droite du bateau)

0 à -180 lorsque le bateau est babord amure (le vent vient de la gauche du bateau)

# Navigation avancée

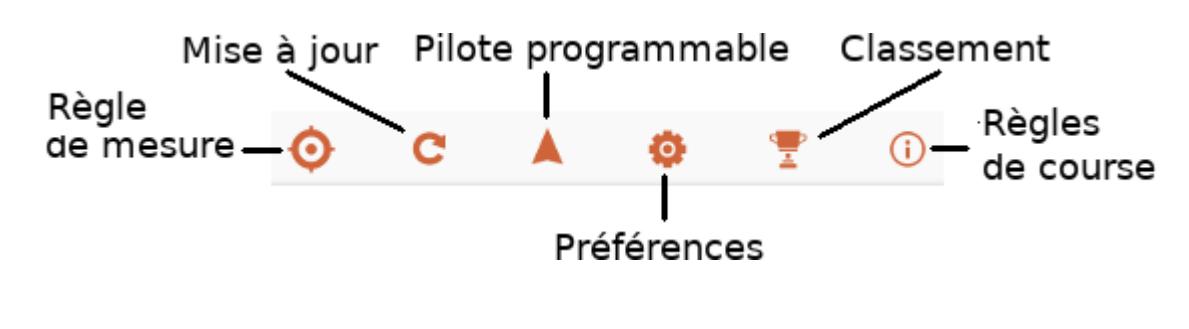

```
Règle de mesure
```
Elle permet de mesurer les distances et caps loxodromique et orthodromique d'un point à un autre.

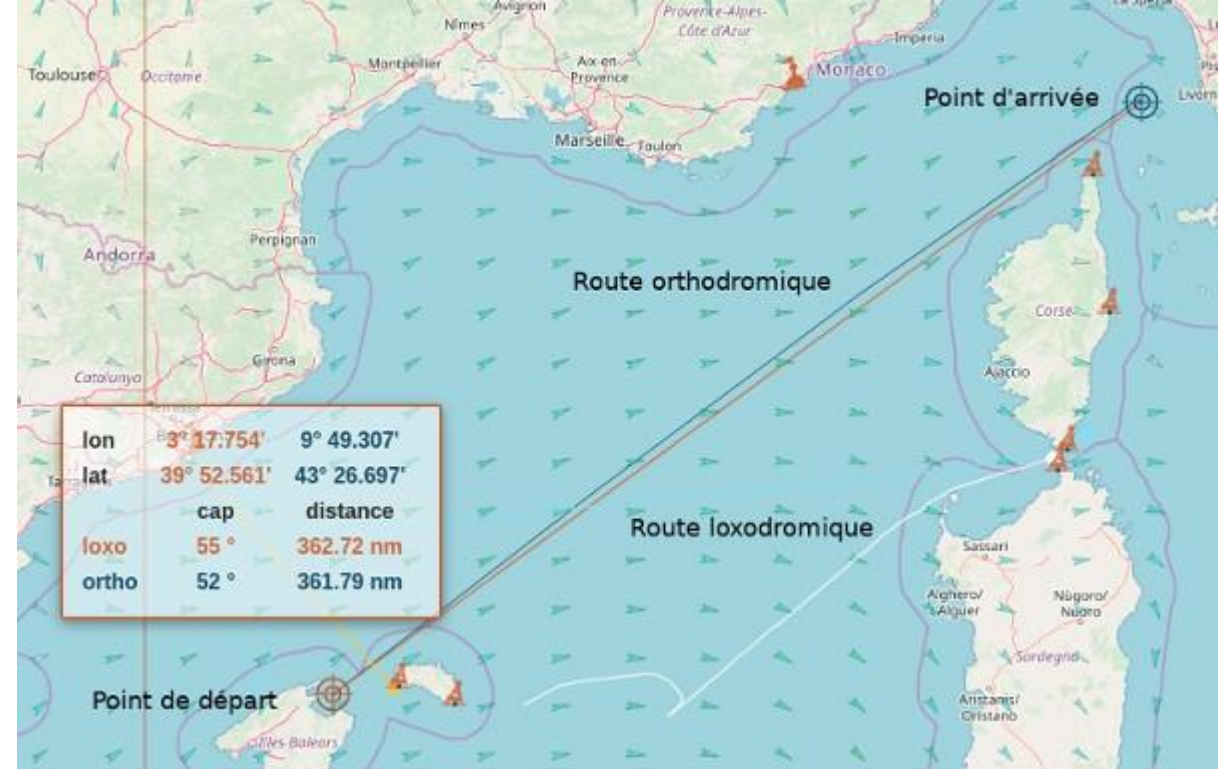

En cliquant sur l'icône, le point de départ de la règle se place sur le bateau, et son point d'arrivée sur la position prévue du bateau dans une heure, si les conditions météo ne varient pas dans cette heure (ce qui n'est pas toujours le cas).

### *Mise à jour*

Chaque heure un calcul est opéré pour déterminer les positions des bateaux et le classement. En cliquant sur l'icône de mise à jour vous obtenez la dernière position calculée des bateaux que vous suivez.

La mise à jour remet aussi en place les vents sur la cartes, au cas où ceux-ci ne seraient pas correctement affichés.

### *Pilote programmable*

× **Auto Pilot** Sail Wind angle Day Hour min Route m 2018-12-02 \*  $11.7$  $12 *$ Mainsail + Spi ۷  $-150$ 

Vous pouvez programmer des manœuvres à une date donnée.

Dans l'exemple ci-dessus, le bateau établira le spi à -140° du vent, le 2 décembre 2018 à 11h 12' TU. Cela est très pratique lorsque vous voulez manœuvrer la nuit, sans avoir à vous réveiller.

## *Préférences*

Vous disposez d'un panneau de préférences :

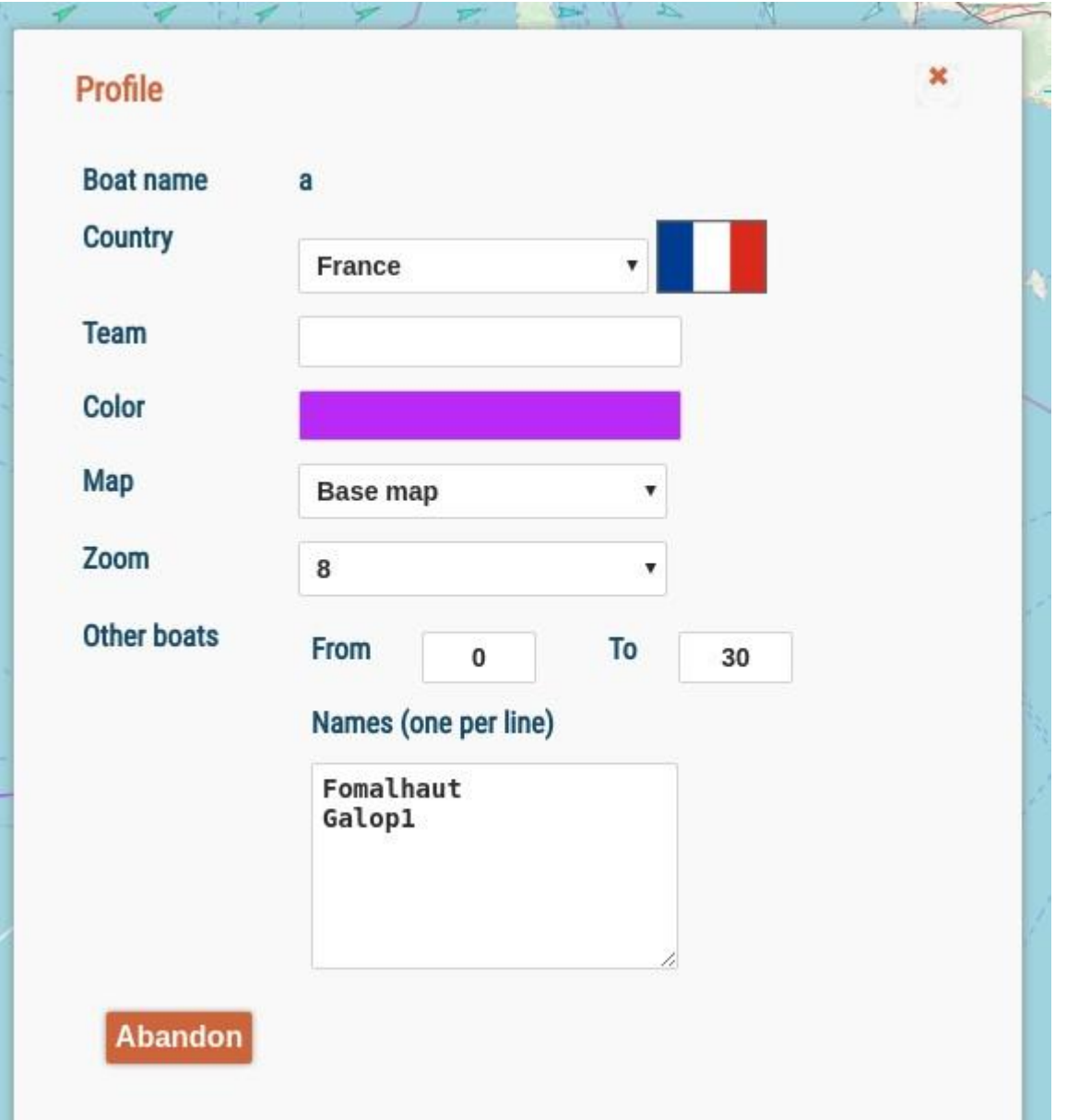

Ce panneau vous permet notamment de spécifier la couleur du bateau, sa nationalité, les autres bateaux concurrents que vous souhaitez afficher sur la carte.

#### Date de départ

Lorsque vous vous enregistrez, par défaut vous partirez à l'heure suivante. Tant que le bateau n'est pas parti vous pouvez changer la date de départ. Cela est utile si vous décidez de régater en groupe, en partant tous à la même date.

#### Team

Vous pouvez choir d'inscrire un nom de team, ou pas. Si au moins 2 bateaux possèdent le même nom de team, cette dernière apparaîtra au classement des teams. Le critère de classement (rate) est la somme des places de chaque bateau, divisé par le nombre de bateaux dans le team.

#### Abandon

Vous pouvez abandonner la régate en cliquent sur le bouton "Abandon". Une double confirmationvous sera demandée.

### *Classement*

Le classement est calculé chaque heure

### *Règles de courses*

En dehors des présentes règles, chaque régate possède ses propres spécificités : position du départ, position des way points (WP), position de l'arrivée, polaire utilisée, ... Ces caractéristiques sont à disposition en cliquant sur l'icone des gègles de course.

#### Way points

Entre le départ et l'arrivée il peut exister des points de passage obligés, ce sont les way points, notés WP.En survolant à la sourisles WP de la carte, la façon de les passer apparaît, par exemple "Cross by north", signifiant "Passer dans son nord". Les WP ont un numéro et doivent être franchis dansl'ordre pour que l'arrivée soit validée.

# Comité de course

Chaque concurrent peut saisir le comité de course s'il pense être lésé, par le fonctionnement de son bateau ou par un autre concurrent. Cest la réclamation classique desrégates. Le comité doit alors décider de l'action à entreprendre.

Le comité de course peut décider de l'exclusion d'un bateau si celui-cifait état de prosélitisme religieux ou politique, et en général lorsqu'il nuit au bon fonctionnement de la régate.

#### Fortune de mer virtuelle

Comme il arrive des avaries lors d'une régate réelle, il peut arriver des impondérables lors d'une régate virtuelle. Dans la mesure du possible le comité fait en sorte de réparer les éventuels problèmes, mais lorsque ce nest pas possible, le comité décrète la "fortune de mer virtuelle" et n'est plus tenu à la réparation.

#### Engagement des skippers

Chaque skipper s'engageant sur une régate est présumé accepter les règles de course.